# **Handling Modifications with** *MSnID*

#### **Vladislav A. Petyuk**

#### **November 1, 2022**

## **Contents**

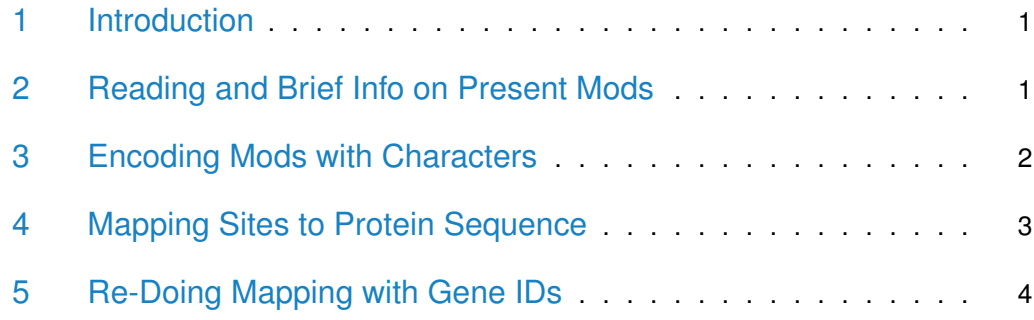

## <span id="page-0-0"></span>1 Introduction

This vignette describes handling modifications of the peptides. Modifications can be biologically-relevant and introduced after protein translation, thus post-tranlational modifications or PTMs. Modification can also be introduced as artifact during sample processing. Here we use more general term - modification, that encompasses both PTMs, artifacts and intential modifications during the sample preparation.

## <span id="page-0-1"></span>2 Reading and Brief Info on Present Mods

```
> m < - MSnID("."')> mzids <- system.file("extdata","phospho.mzid.gz",package="MSnID")
> m <- read_mzIDs(m, mzids)
reading phospho.mzid.gz... DONE!
```
Method report\_mods returns the table with masses and their counts within the dataset. This is a quick way to get insight on what is present. The other useful piece of information is the exact masses of modifications. In the later steps we will be using them to encode with characters, typically asterisk, which is a rather common representation of modified peptides.

> # to know the present mod masses > report\_mods(m) 229.1629 57.021463735 79.966330925 164 15 142

## <span id="page-1-0"></span>3 Encoding Mods with Characters

A common way to denote the position and type of modificaton is with a nonalhanumeric character character. E.g. X.XXXX\*XXXX.X means the modification at 4th residue. Typically it is most interest to map modifications that were dynamic in the MS/MS search. In this example TMT (229.1629) and cystein alkylation (57.021463735) are static modifications. The 79.966330925 is dynamic (that is may or maynot be present) phosphorylation.

Note, add\_mod\_symbol added peptide\_mod column.

```
> m \leq -add_mod_symbol(m, mod_mass="79.966330925", symbol="*")
> x < -psms(m) %>%
```
+ distinct(modification, peptide, peptide\_mod)

Sample of the table:

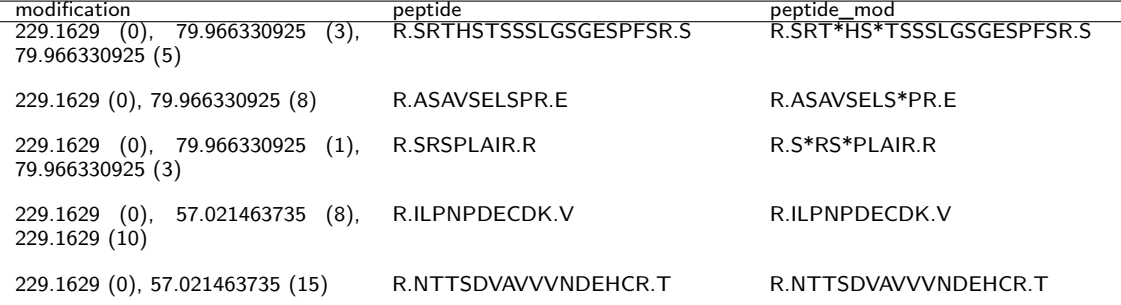

We can map additional modifications. Althogh typically, a given study focuses on one PTM at a time. Nonetheless:

> m <- add\_mod\_symbol(m, mod\_mass="229.1629", symbol="#") > m <- add\_mod\_symbol(m, mod\_mass="57.021463735", symbol="^")  $> x < -$  psms(m) % $>$ % + distinct(modification, peptide, peptide\_mod)

Sample of the table:

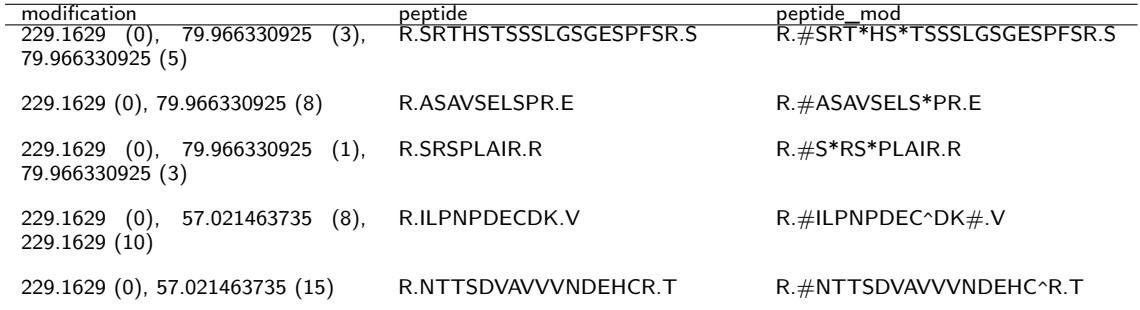

## <span id="page-2-0"></span>4 Mapping Sites to Protein Sequence

Somewhat conventional form of PTM notation (or non-synonymous mutations) is gene/protein ID followed by AA code in upper case, position in the sequence and original AA shows as low case. For example, phosphoryation of serine at position 473 of AKT1 would look like AKT1-S473s.

Besides MSnID object, the key component to mapping the modifications is the FASTA file with protein sequences.

```
> fst_path <- system.file("extdata","for_phospho.fasta.gz",package="MSnID")
> fst <- readAAStringSet(fst_path)
```
When we link accession IDs with FASTA entry names, obviously they need to be in the same format. So in this case we have to trip the names in FASTA.

> names(fst) <- sub(" $({^{\wedge}}[^{\wedge}]^*)$  .\*\$", "\1", names(fst))

The core method for mapping modification sites. The warning message it gives about extra characters in peptide sequences is about " $#$ " and " $^{\sim}$ " we used to denote TMT modification and alkylation. They are ignored during mapping.

```
> m <- map_mod_sites(m, fst,
+ accession_col = "accession",
+ peptide_mod_col = "peptide_mod",
+ mod\_char = "*",+ site_delimiter = "lower")
> x < - \text{psms}(m) %>%
   distinct(peptide_mod, SiteID)
```
<span id="page-2-1"></span>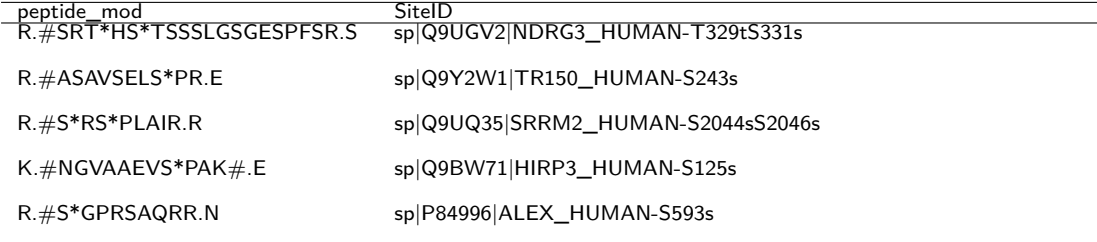

## 5 Re-Doing Mapping with Gene IDs

The most commont (human readable and somewhat comprehensible) identifier of proteins and corresponding genes is gene symbol. For example, **sp|P84996|ALEX\_HUMAN** UniProt ID corresponds to **GNAS** gene symbol. In this section we'll remap UniProt IDs to gene symbols and report Site IDs in a more human readable way.

First, we'll download a table converting from one ID to another. There are multiple ways how one can get this type of table. In this example we implicitely use AnnotationHub package.

```
> conv_tab <- fetch_conversion_table("Homo sapiens", "UNIPROT", "SYMBOL")
> head(conv_tab)
```
UNIPROT SYMBOL 1 P04217 A1BG 2 V9HWD8 A1BG 3 P01023 A2M 5 P18440 NAT1 6 Q400J6 NAT1 7 F5H5R8 NAT1

Re-mapping accessions from IDs indicated in the first columns of the conv\_tab to the second. The accessions in the MSnID object may not be in exactly in the same form as in the database used to fetch conv\_tab conversion table. Thus, there is the extraction\_pttrn argument. It extracts the first matching group "\\1" as the proper ID. There are three suggested extraction patterns for UniProt, RefSeq and ENSEMBL. In case the accession is more complicated than that, user can provide a custom extraction pattern.

```
> head(accessions(m))
```

```
[1] "sp|Q9UGV2|NDRG3_HUMAN" "sp|O75533|SF3B1_HUMAN" "sp|Q13442|HAP28_HUMAN"
[4] "sp|O15075|DCLK1_HUMAN" "sp|Q9Y2W1|TR150_HUMAN" "sp|O76094|SRP72_HUMAN"
> m < - remap_accessions(m, conv_tab, extraction_pttrn = "\\|([^|-]+)(-\\d+)?\\|")
> head(accessions(m))
[1] "NDRG3" "SF3B1" "PDAP1" "DCLK1" "THRAP3" "SRP72"
```
Since we updated the accessions in the MSnID object, we need to provide FASTA file with corresponding entry names if we want to map the PTM sites. If such FASTA file isn't readily available, which is very likely if the MSnID object accessions converted

```
to gene symbols. Entry names can be updated using the same conversion table.
```

```
> fst_path <- system.file("extdata","for_phospho.fasta.gz",package="MSnID")
> fst_path_2 <- remap_fasta_entry_names(fst_path, conv_tab, "\\\([') - ] +)(-\\d+)?\\\")
> library(Biostrings)
```

```
> readAAStringSet(fst_path)
```

```
AAStringSet object of length 45:
      width seq names and the sequence of the sequence of the sequence of the sequence of the sequence of the sequence of the sequence of the sequence of the sequence of the sequence of the sequence of the sequence of the sequen
 [1] 715 MSSPKRSSKPSMSLAPSGSSMPT...DATTSKATLPGERSSSSSSKLA sp|B3KS81|SRRM5_H...
 [2] 740 MSFGRDMELEHFDERDKAQRYSR...NSESEDYSPSSSETVRSPNSPF sp|015075|DCLK1_H...
 [3] 508 MTQTLKYASRVFHRVRWAPELGA...VRPKTRTVLVPERSINLQFLDR sp|O15528|CP27B_H...
 [4] 247 MDAFTRFTNQTQGRDRLFRATQY...GLVSSIAGMITVAYPQMKLKTR sp|O75192|PX11A_H...
 [5] 1304 MAKIAKTHEDIEAQIREIQGKKA...HYPRIYNDDKNTYIRYELDYIL sp|075533|SF3B1_H...
 ... ... ...
[41] 2752 MYNGIGLPTPRGSGTNGYVQRNL...SHKRRRETPSPRPMRHRSSRSP sp|Q9UQ35|SRRM2_H...
[42] 1087 MTTESGSDSESKPDQEAEPQEAA...DMSVTKVVVHKETEITPEDGED sp|Q9Y2J2|E41L3_H...
[43] 955 MSKTNKSKSGSRSSRSRSASRSR...IEDDESGTENREEKDNIQPTTE sp|Q9Y2W1|TR150_H...
[44] 1467 MSDESASGSDPDLDPDVELEDAE...EVGFSSNDDEDKDDDVIEVTGK sp|Q9Y4B4|ARIP4_H...
[45] 313 MSDLLLLGLIGGLTLLLLLTLLA...GTEPLGTTKWLWEPTAPEKGKE sp|Q9Y6I9|TX264_H...
> readAAStringSet(fst_path_2)
AAStringSet object of length 45:
      width seq names and the sequence of the sequence of the sequence of the sequence of the sequence of the sequence of the sequence of the sequence of the sequence of the sequence of the sequence of the sequence of the sequen
 [1] 1439 MASSETEIRWAEPGLGKGPQRRR...QMRSSLSADLRQAHSLRGSCLF AKNA
 [2] 1491 MNGVAFCLVGIPPRPEPRPPQLP...DTGSLQSQPPRRSAASRLHQCL ARHGAP23
 [3] 3046 MRGRRGRPPKQPAAPAAERCAPA...VQKLKGFKASRSHNNKLQSTAS BPTF
 [4] 1249 MSSMWSEYTIGGVKIYFPYKAYP...EIEIKNFKPSPSKNKGMFPGFK BRIP1
 [5] 619 MAAAPPLSKAEYLKRYLSGADAG...FARLASKKAVEELAYKWSVEDM BUD13
 ... ... ...
[41] 313 MSDLLLLGLIGGLTLLLLLTLLA...GTEPLGTTKWLWEPTAPEKGKE TEX264
[42] 955 MSKTNKSKSGSRSSRSRSASRSR...IEDDESGTENREEKDNIQPTTE THRAP3
[43] 843 MDKENSDVSAAPADLKISNISVQ...PGVYTRVSNFVPWIHKYVPSLL TMPRSS7
[44] 979 MSPLKIHGPIRIRSMQTGITKWK...LETEKNSQSLSTEVGKTTRQAL USP37
[45] 241 MNSGRPETMENLPALYTIFQGEV...SKDSKAAKKKKKKKKKKKKKHKE ZCCHC17
```
Now we can execute the same remapping, but using gene symbols as protein IDs.

```
> fst <- readAAStringSet(fst_path_2)
> m <- map_mod_sites(m, fst,
+ accession_col = "accession",
+ peptide_mod_col = "peptide_mod",
mod\_char = "*",+ site_delimiter = "lower")
> x < - psms(m) %>%
+ distinct(peptide_mod, SiteID)
```
#### Handling Modifications with MSnID

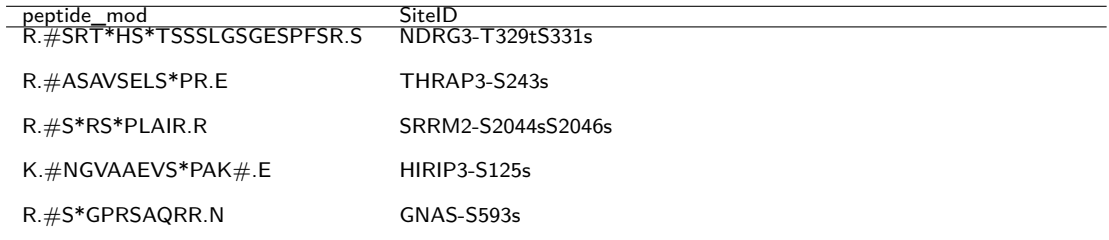